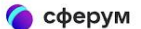

Что есть в Сферуме Как подключить школу FAQ

#### Сферум — для тебя, школы и жизн Там, где новые знания и открытия

Там, где учат и учатся

Войти или создать аккаунт

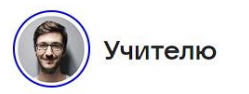

о Проводить видеоуроки

- О Составлять расписание
- О Делиться учебными материалами
- О Общаться с учениками
- О Собирать задания
- О Проводить родительские собрания

#### **Образовательная платформа** о Учиться **ANTIFICIAL DESCRIPTION AND LONGITUDE**

# **Сферум**

### *(в помощь участникам образовательного процесса)*

#### **Автор: Болгова Наталья Анатольевна,**

информационно – библиотечный центр

МБОУ СОШ с.Тербуны

# **1. Как войти в Сферум?**

### **1 способ** *(через поисковую систему)*

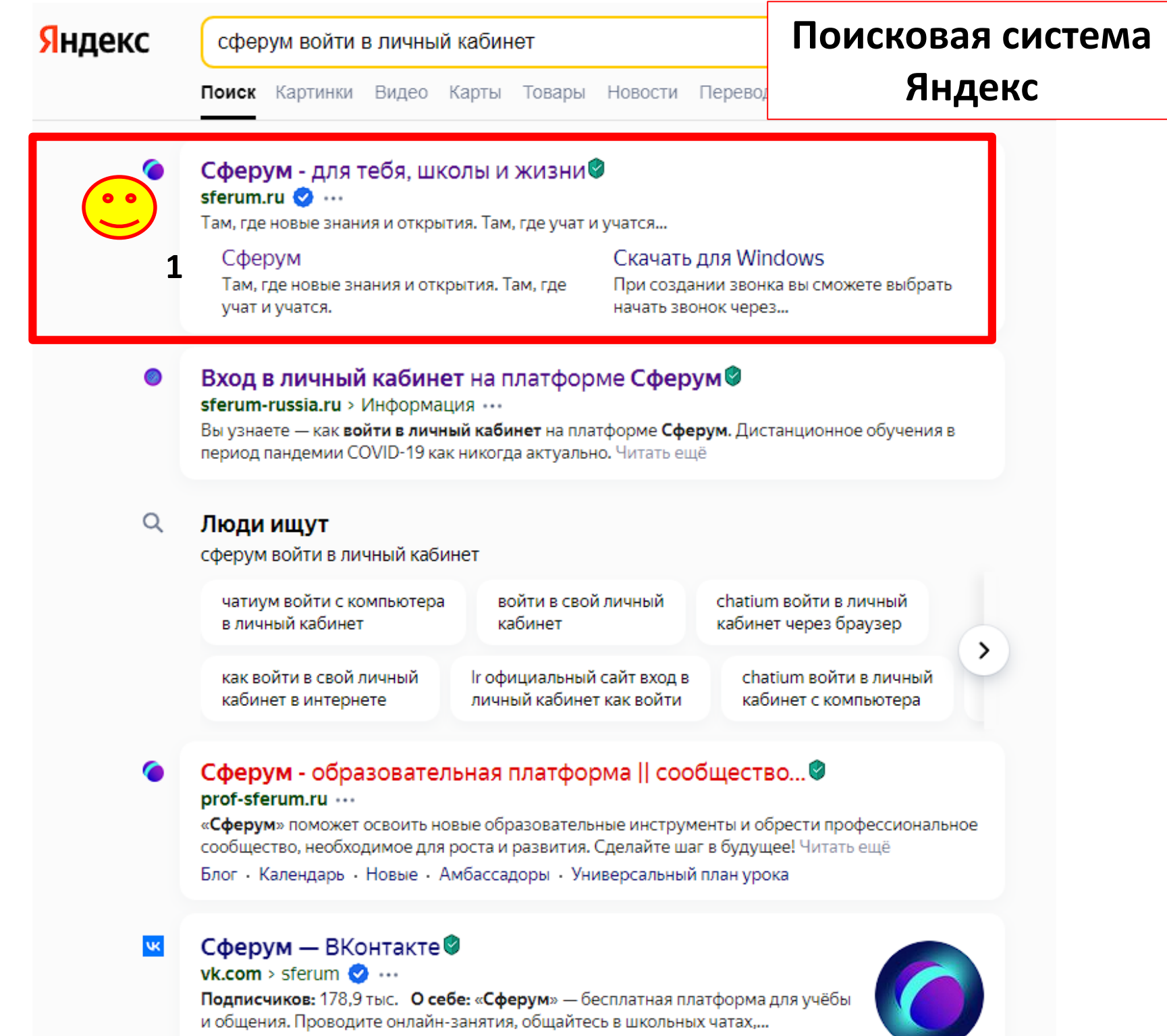

#### **1. Окно зарегистрированного пользователя**

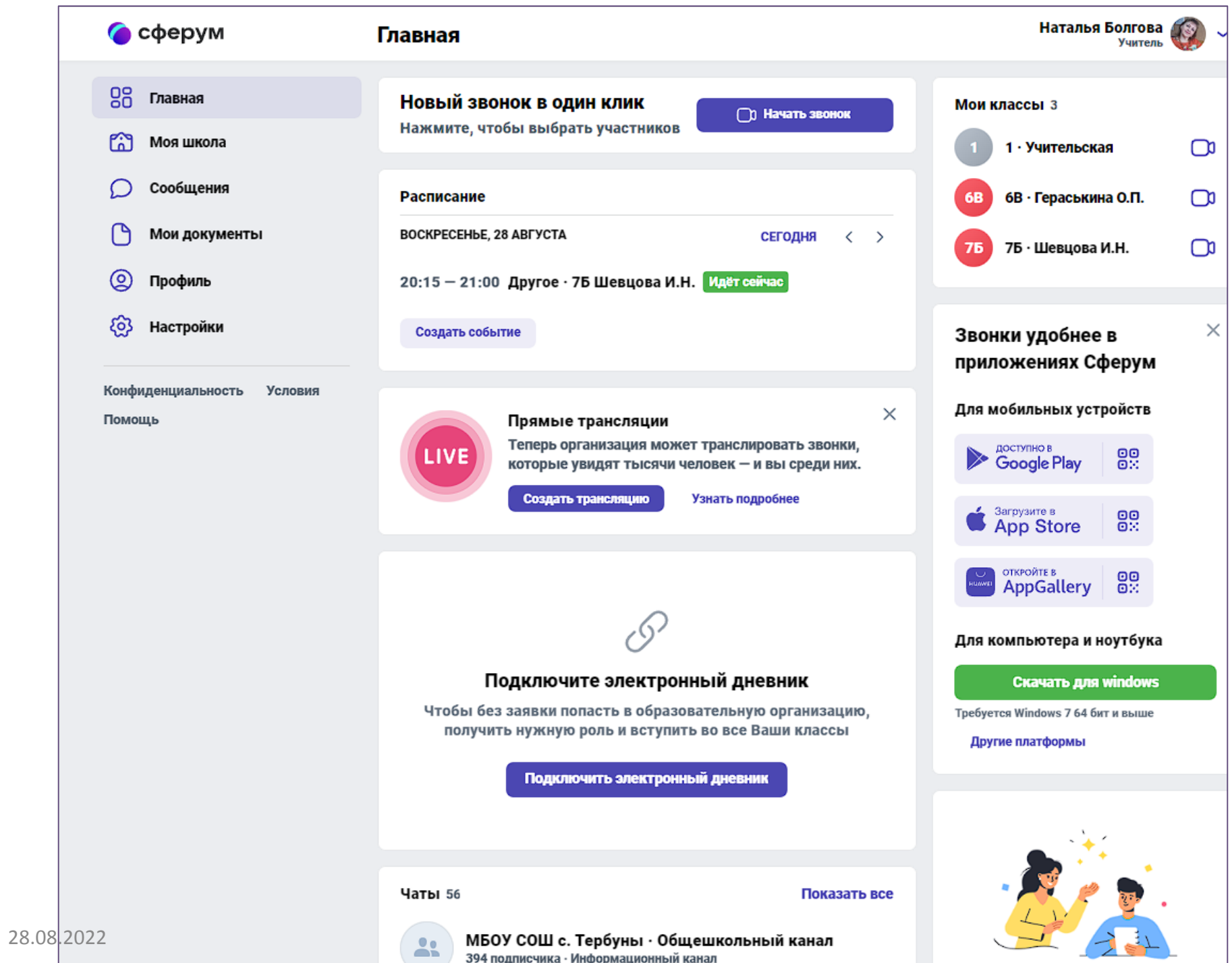

#### **2. Окно незарегистрированного пользователя**

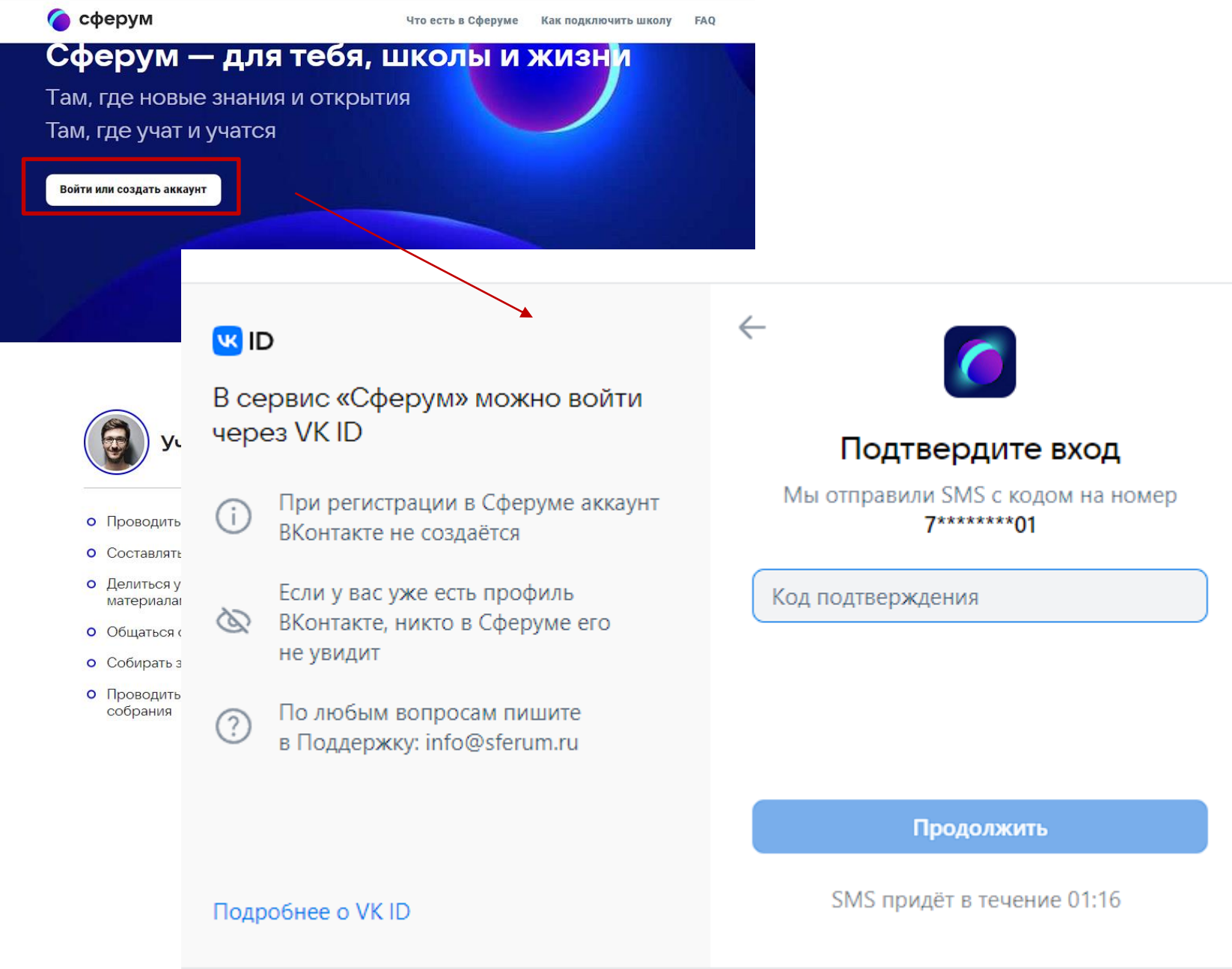

28.08.2022 ИБЦ МБОУ СОШ С. ГЕРОУНЫ

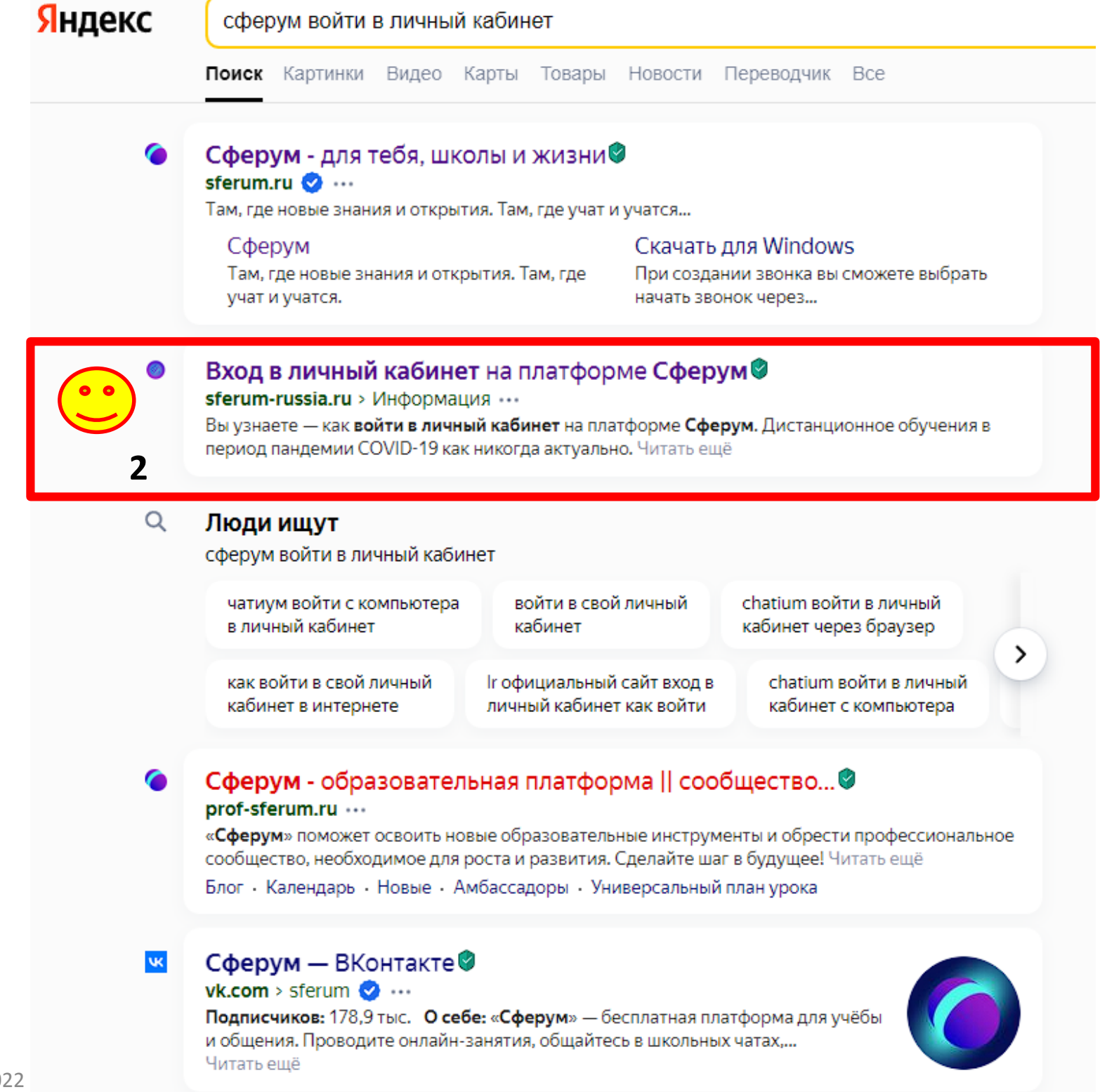

28.08.2022

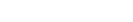

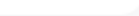

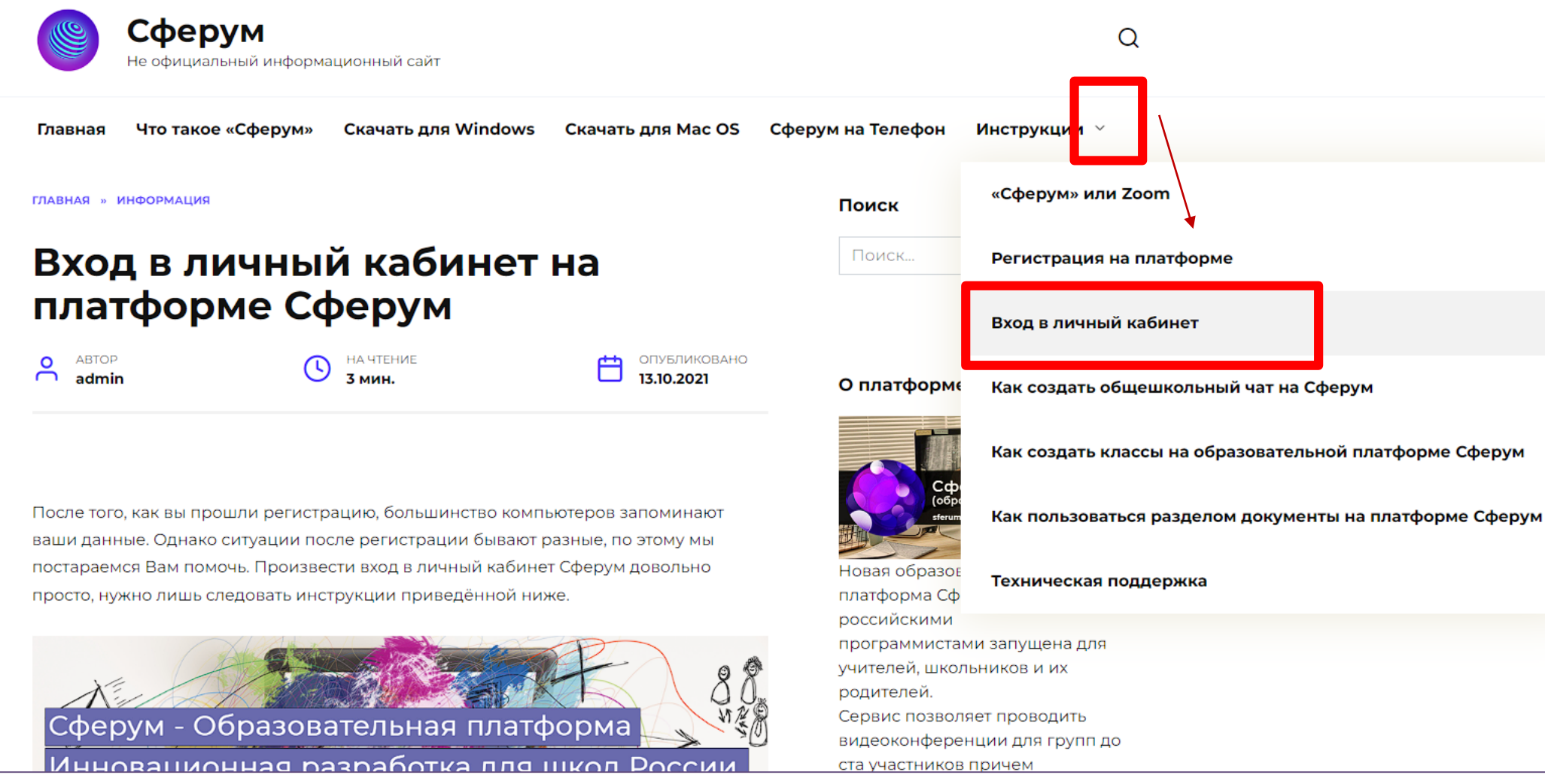

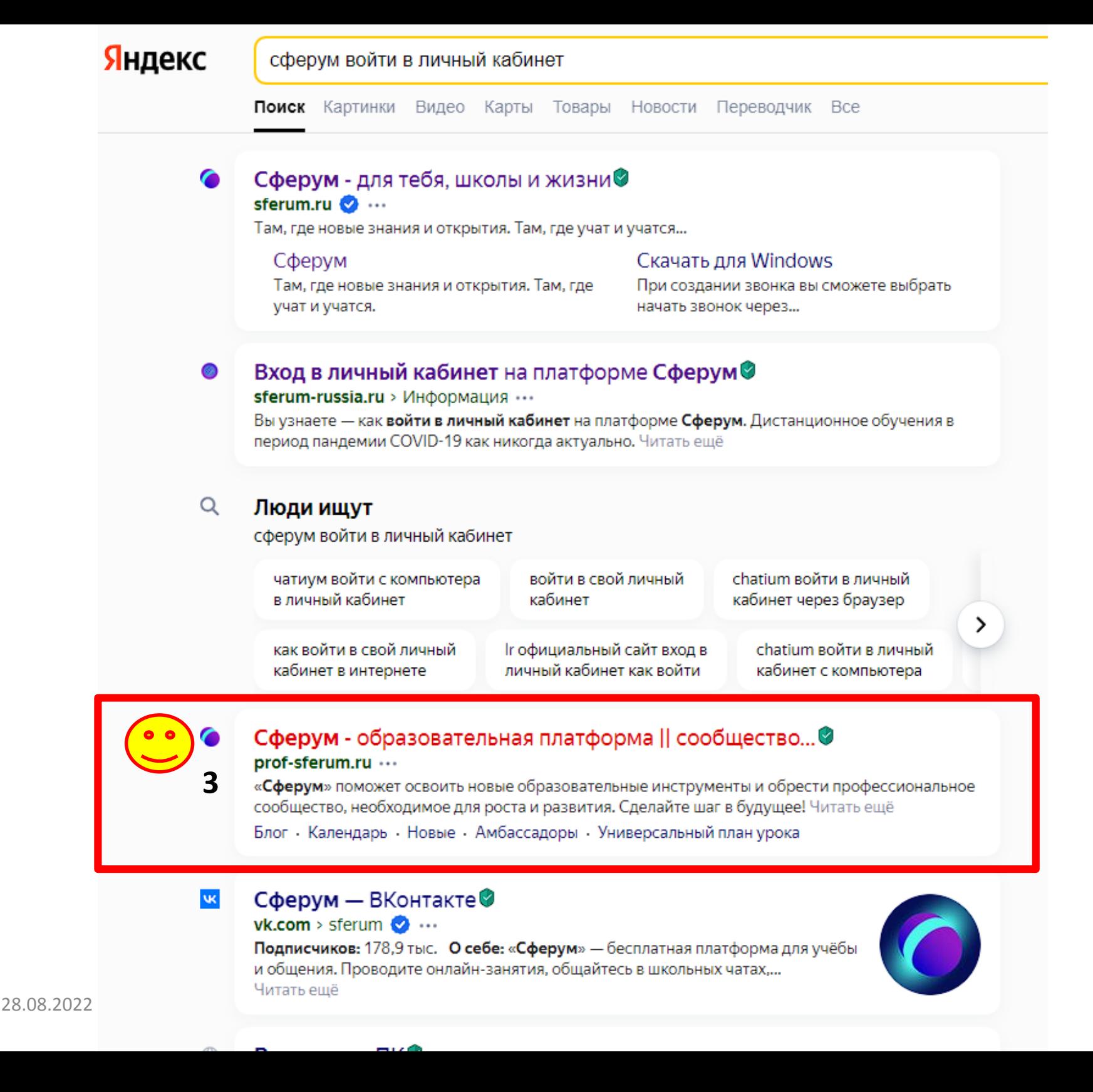

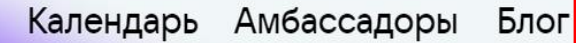

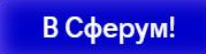

# Сферум объединяет<br>Учителей России

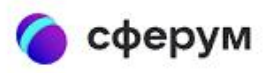

### Сферум — для тебя, школы и жизни

Там, где новые знания и открытия

Там, где учат и учатся

Войти или создать аккаунт

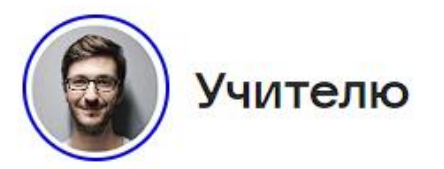

- О Проводить видеоуроки
- О Составлять расписание
- О Делиться учебными материалами
- О Общаться с учениками
- О Собирать задания
- егов. 28.08.2022 и проводить родительские и проводить так и проводить различных проводить различных проводить р<br>В проводить родительские и проводить проводительские и проводить так и проводить так и проводить различных пр собрания

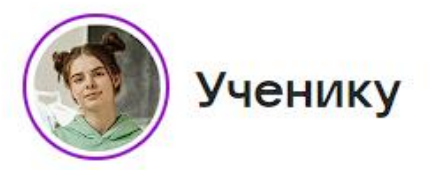

- о Учиться
- О Проверять расписание
- Смотреть материалы урока
- О Общаться с преподавателями и одноклассниками
- О Отправлять домашние задания

# **1. Как войти в Сферум?**

## **2 способ** *(скачать программу)*

### Скачать программу Сферум

Google

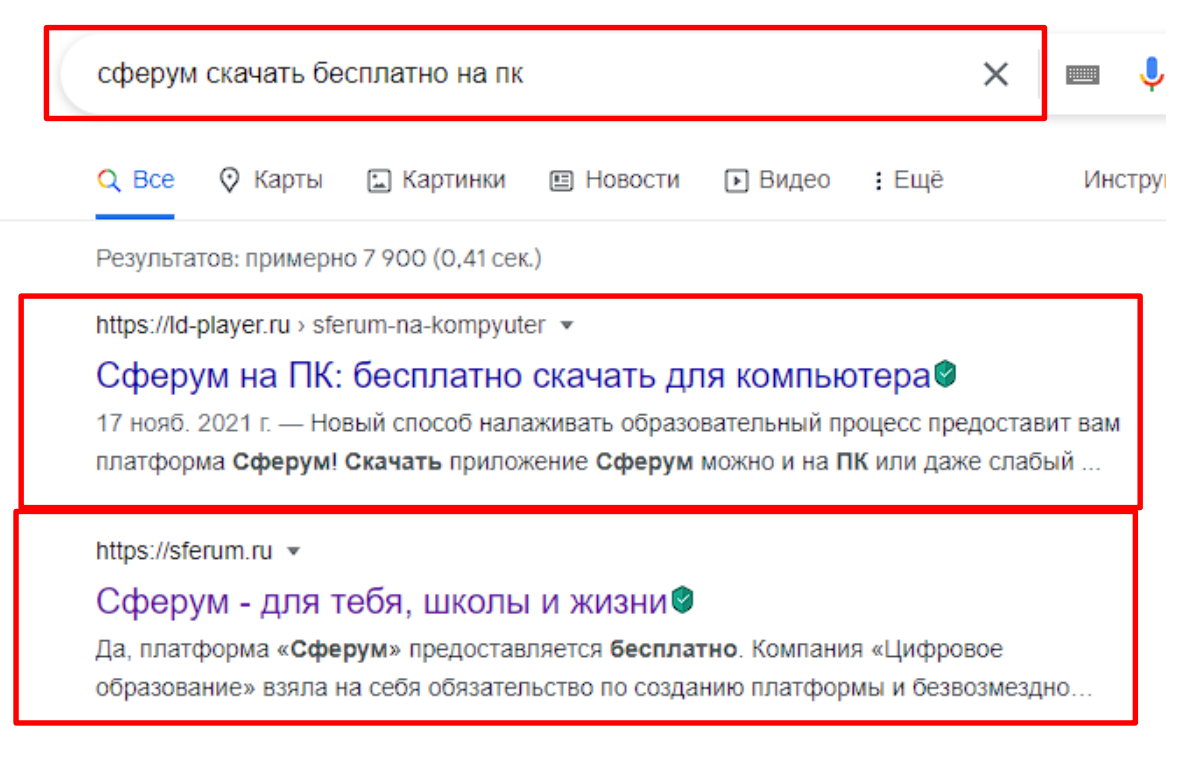

https://theprogs.ru > ... > Дистанционное обучение •

#### Сферум (образов. платформа) — Скачать на ПК, Телефон©

18 апр. 2021 г. - Сферум.ру - это бесплатная образовательная платформа для дистанционного обучения, предназначенная для осуществления учебного процесса, ... Операционная система: Windows, MAC OS,... Дата: 18.04.2021 Версия: 2.1.1

**★★★★**★ Рейтинг: 3,3 · 1 865 голосов · Бесплатно · Общение и связь

https://www.anyaplanet.net > Интернет > Общение •

#### Сферум 2022 скачать бесплатно для windows - AnyaPlanet®

Звонки Сферум - бесплатное приложение для компьютера и ноутбука образовательной платформы Сферум для создания сообществ и проведения уроков онлайн.

Переход на платформу:

<https://sferum.ru/>

Скачать программу Сферум.ру: [https://sferum-russia.ru/skachat-sferum](https://sferum-russia.ru/skachat-sferum-na-pk/)na-pk/ [https://sferum.ru/?p=download\\_app](https://sferum.ru/?p=download_app)

### Вход через программу Сферум

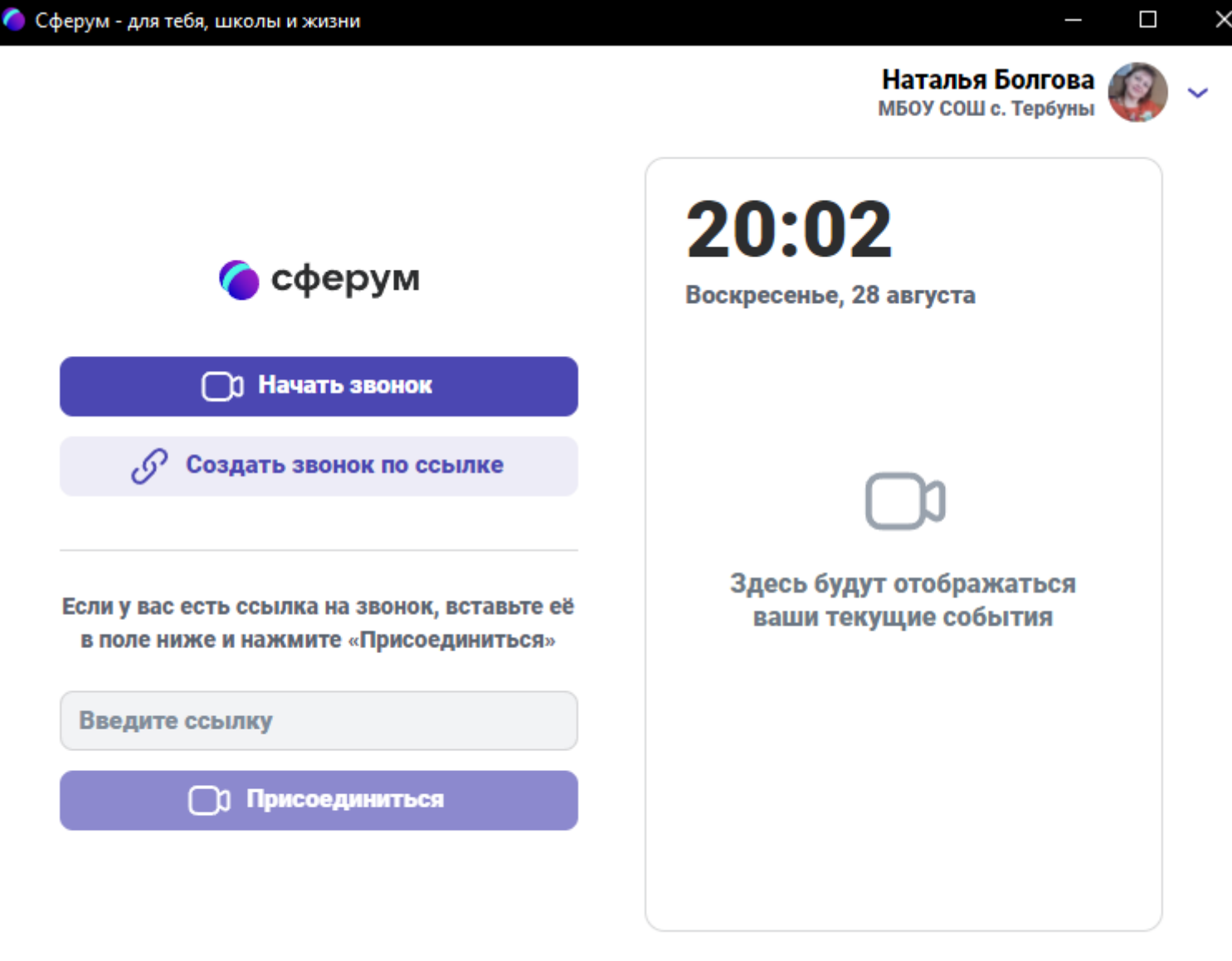

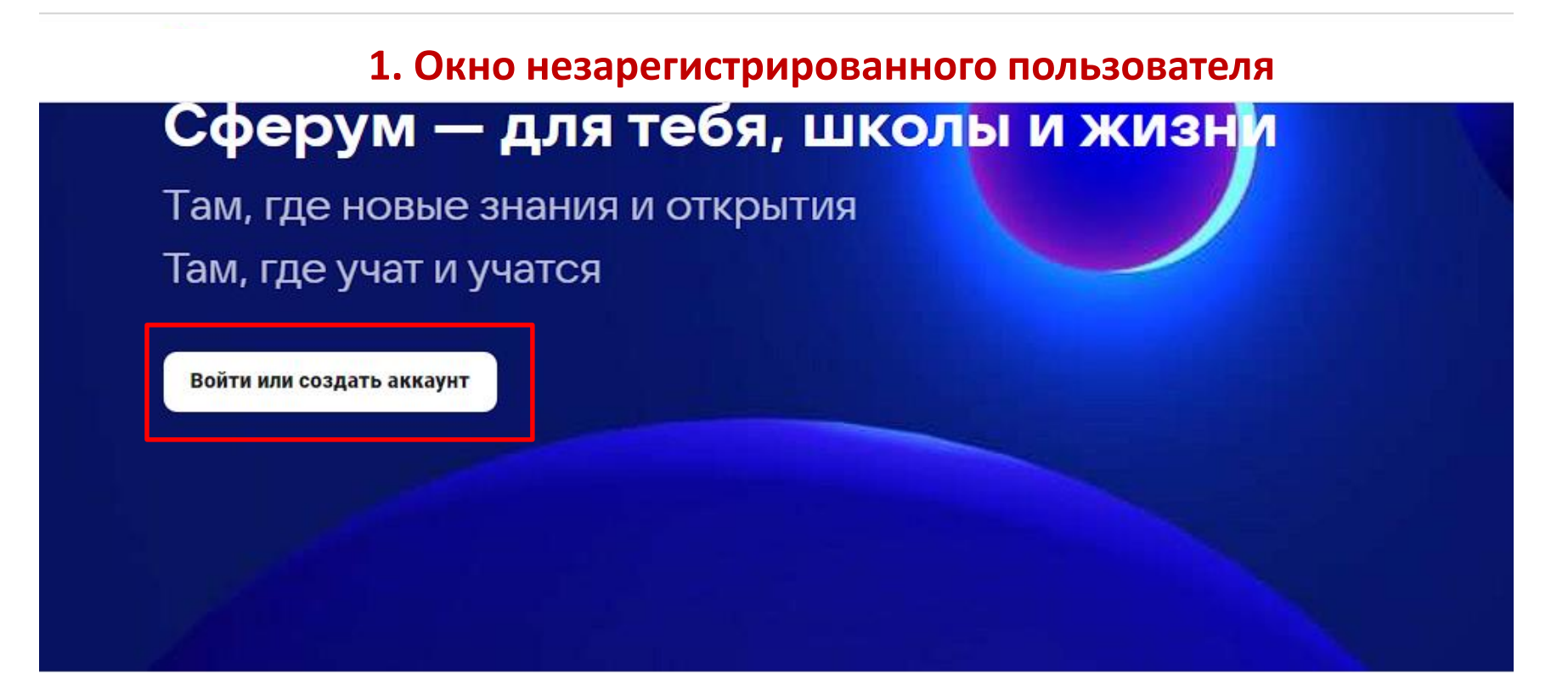

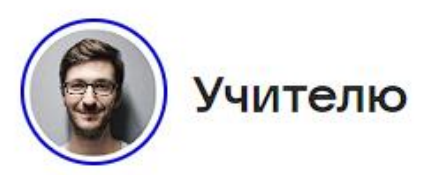

- О Проводить видеоуроки
- О Составлять расписание
- О Делиться учебными материалами
- О Общаться с учениками
- О Собирать задания
- егов. 28.08.2022 и проводить родительские и проводить так и проводить различных проводить различных проводить р<br>В проводить родительские и проводить проводительские и проводить так и проводить так и проводить различных пр собрания

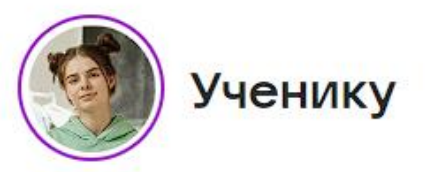

- о Учиться
- О Проверять расписание
- Смотреть материалы урока
- О Общаться с преподавателями и одноклассниками
- О Отправлять домашние задания

#### **2. Окно зарегистрированного пользователя**

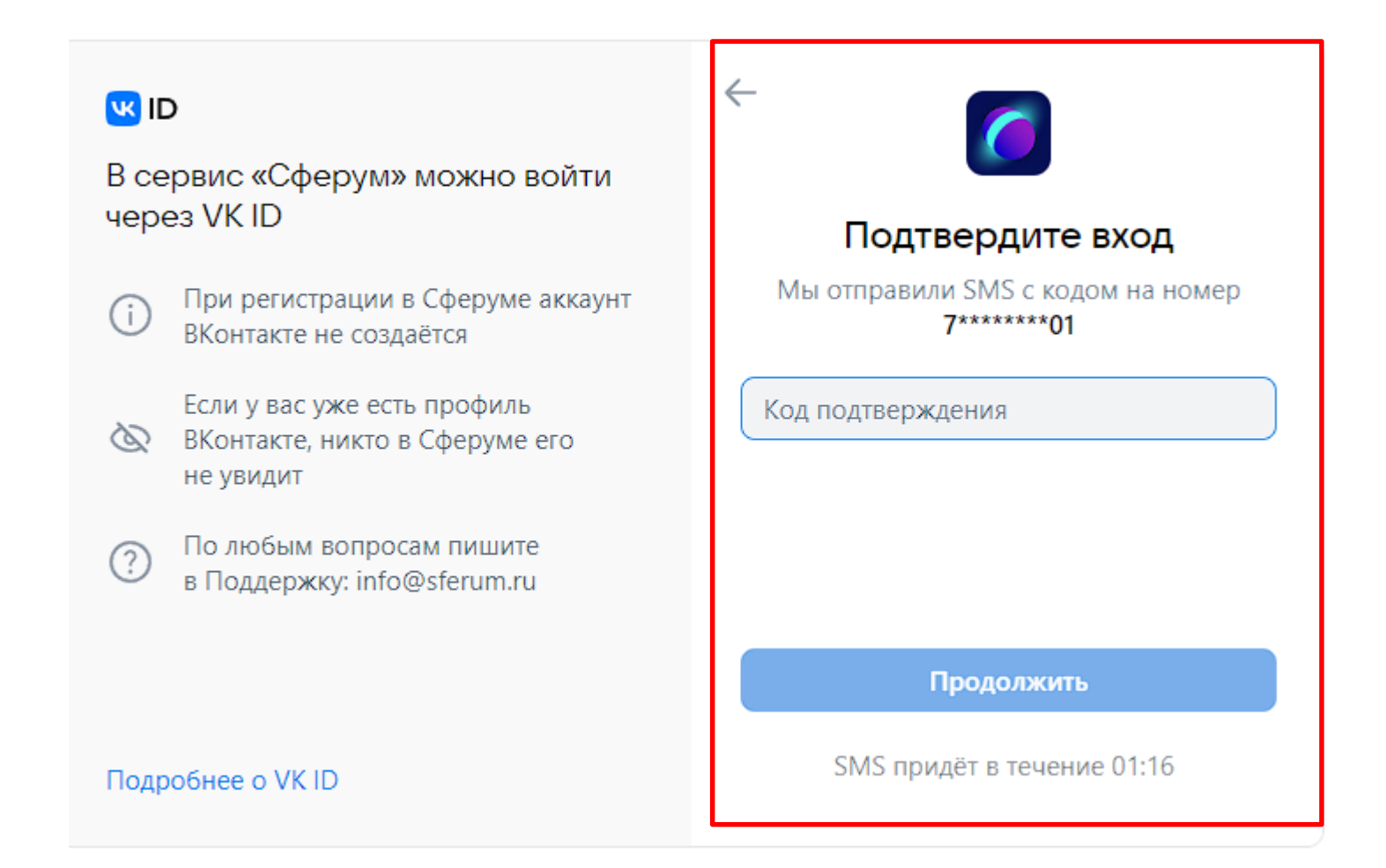

# **2. Регистрируемся в Сферум**

### **Вход на платформу**

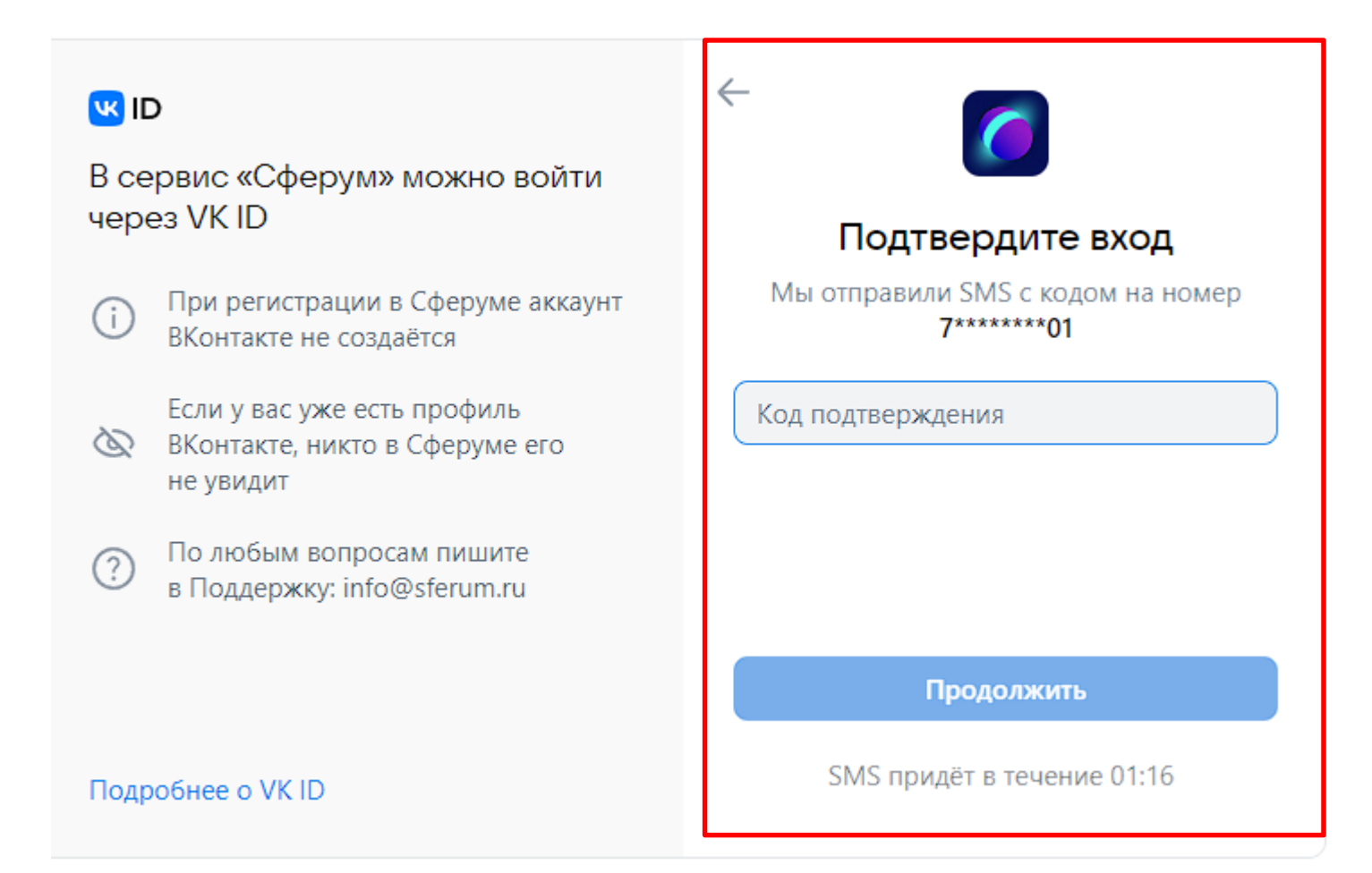

### Важно!

При первой регистрации на платформе Сферум выбираем организацию:

# **МБОУ СОШ с. Тербуны**

# **3. Знакомимся с окном программы Сферум**

### **3.1. Главная страница**

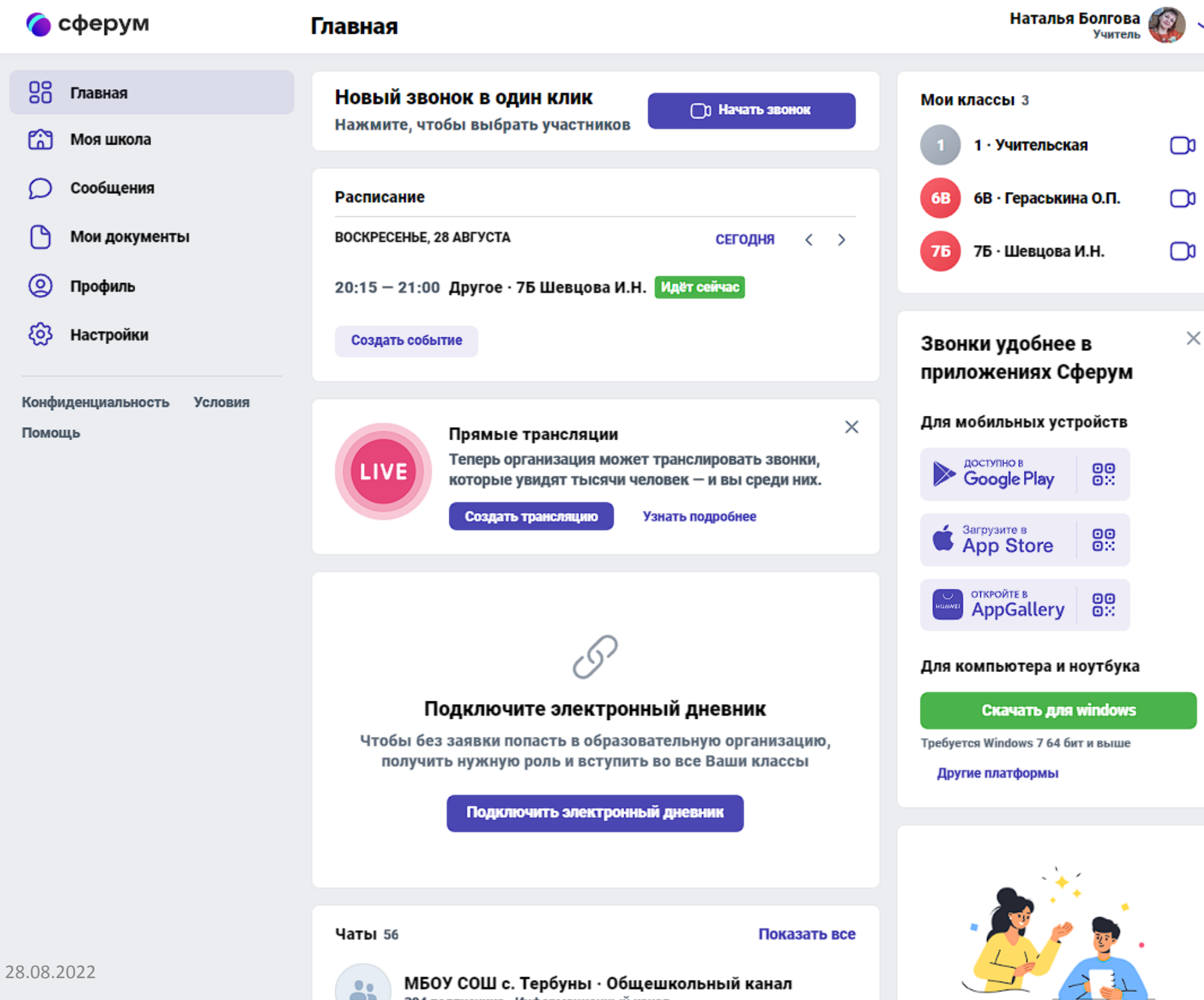

394 подписчика · Информационный канал

### **3.2. Создаем событие**

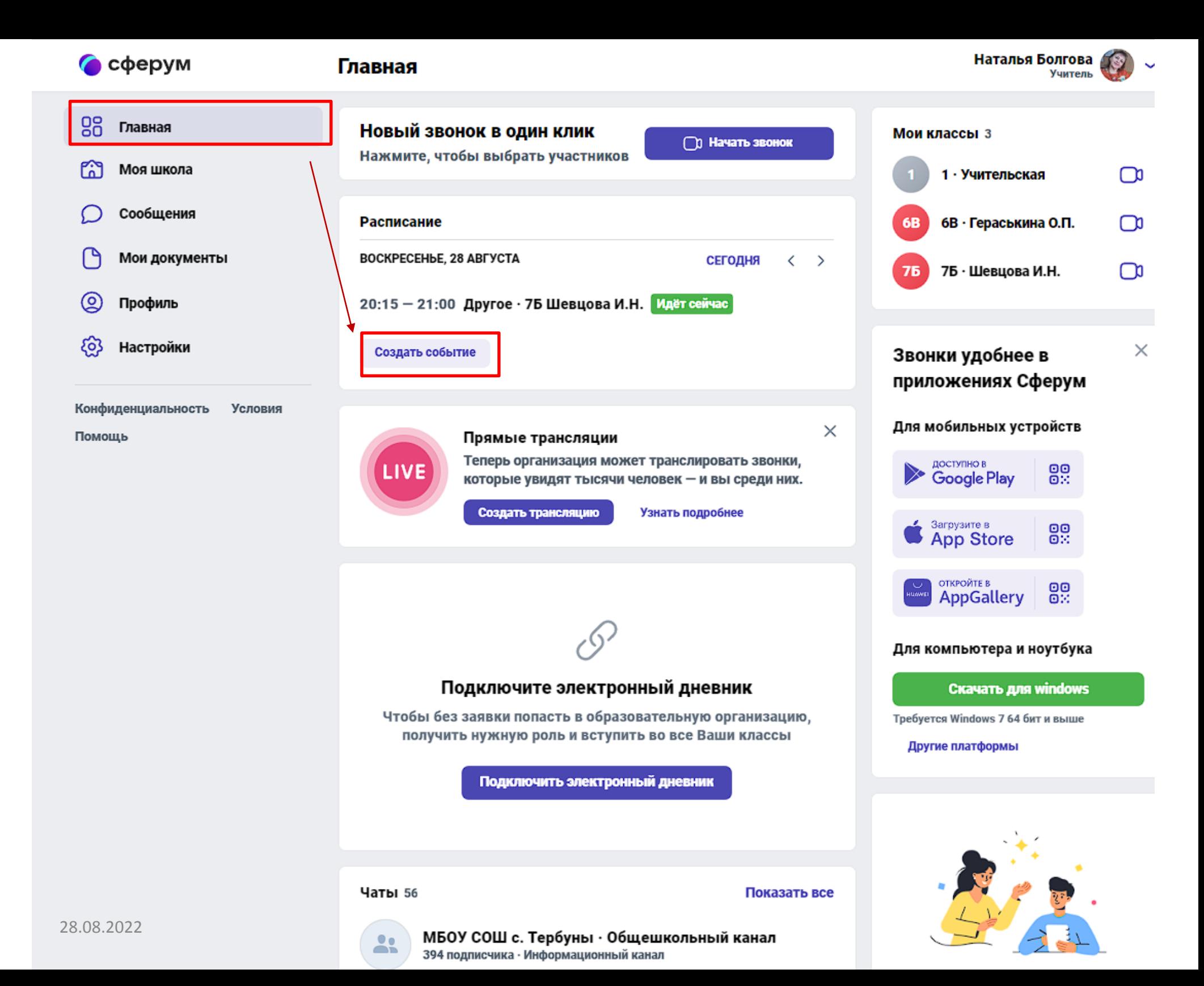

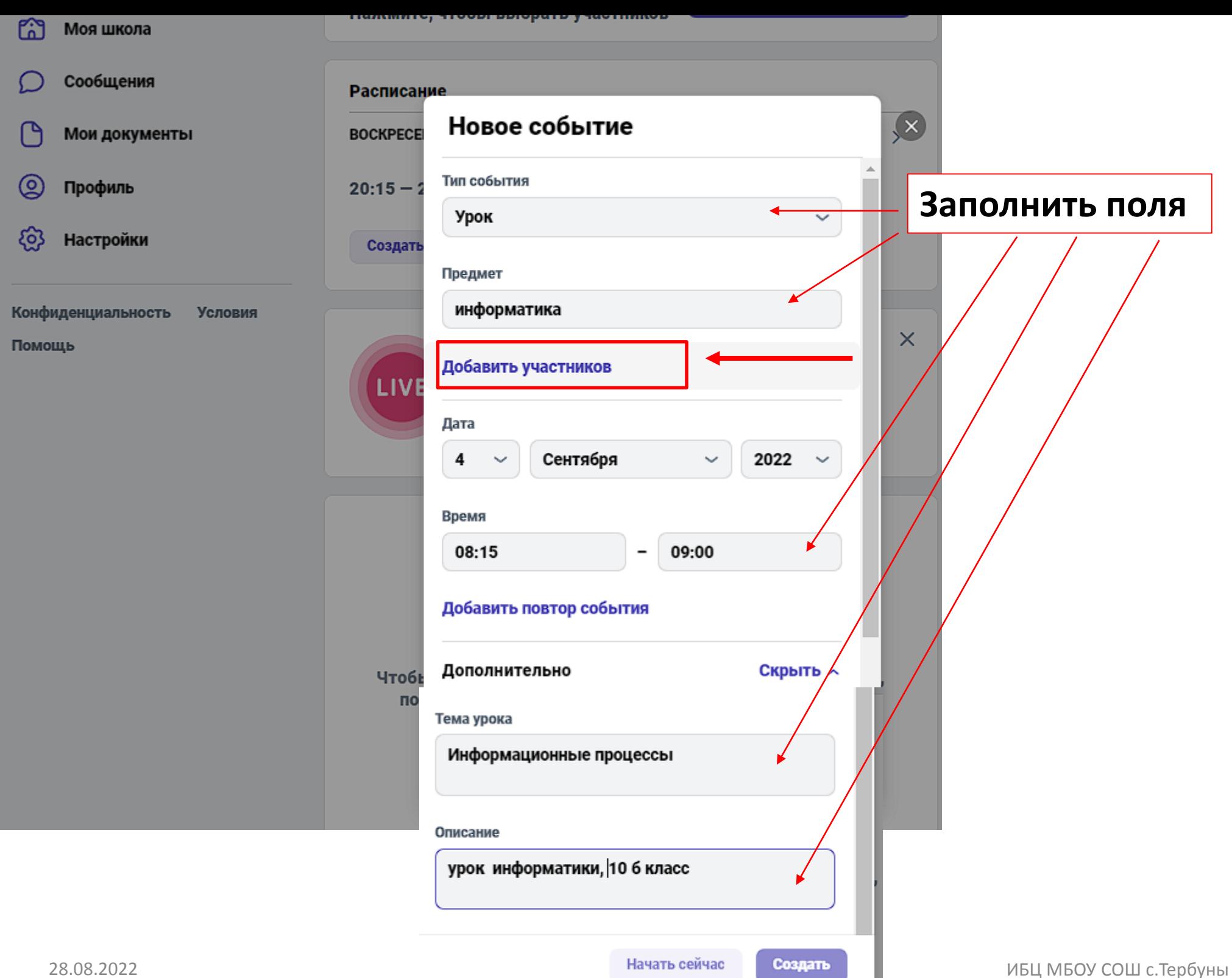

# **3.3. Сообщения / чаты**

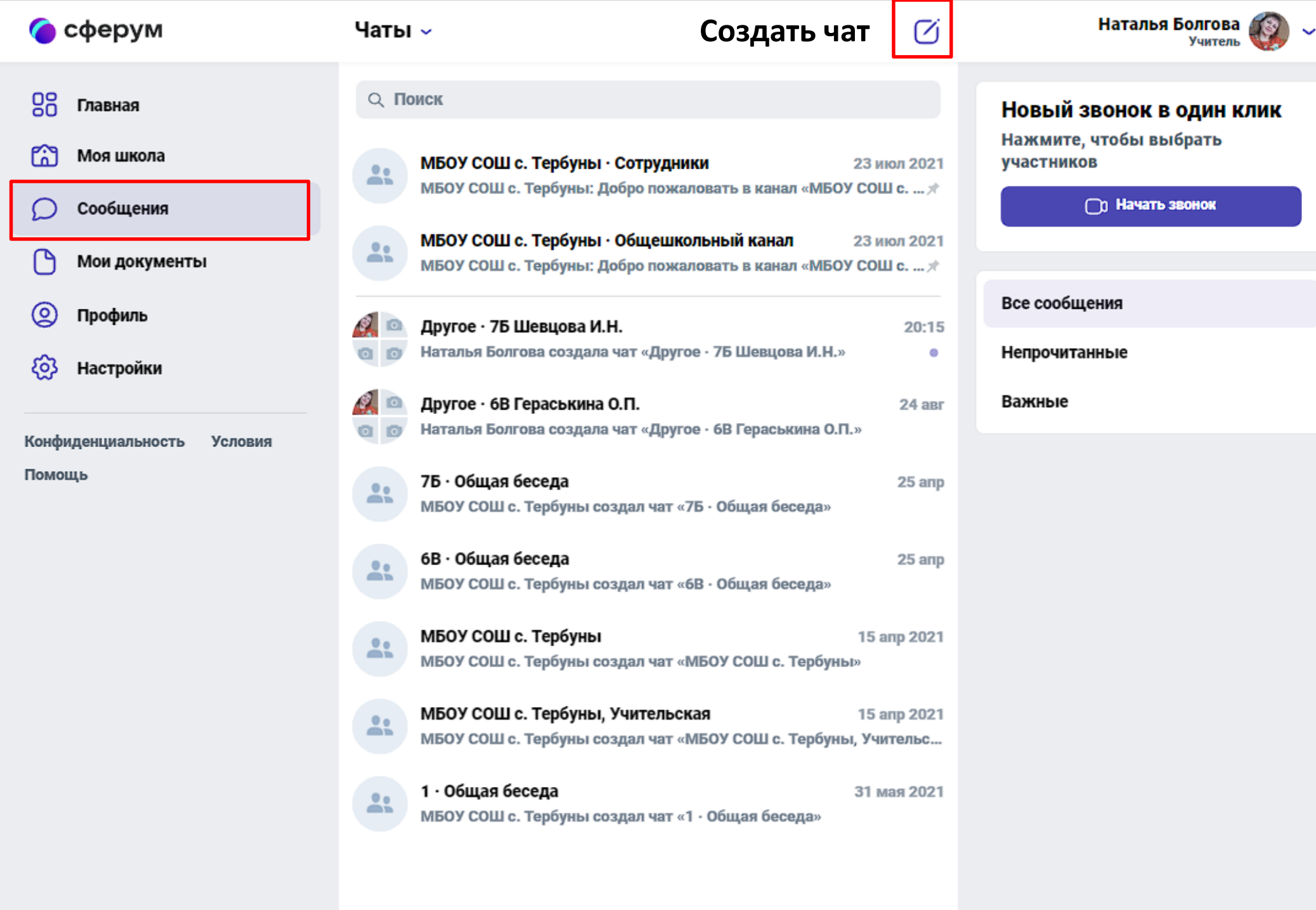

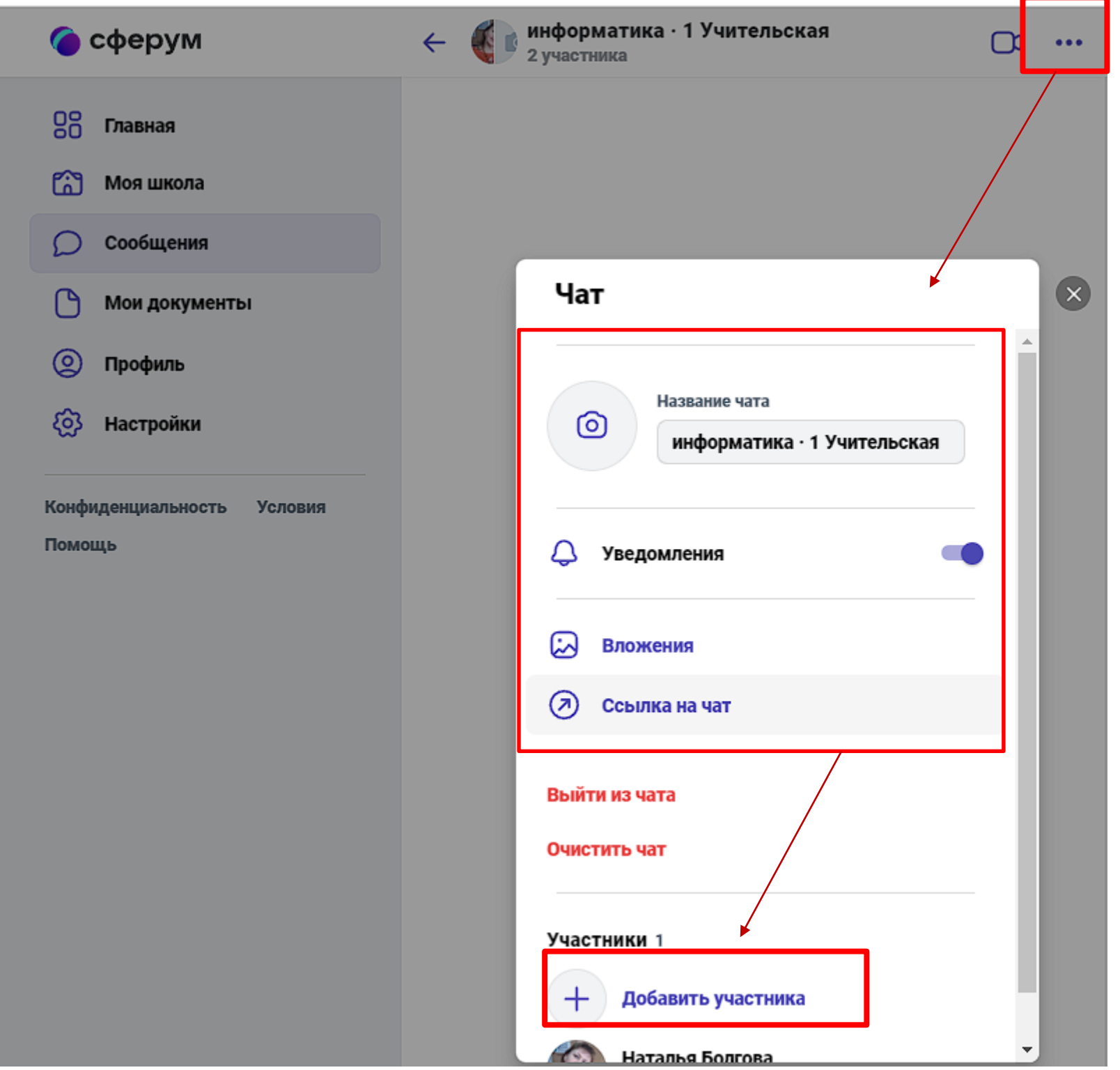

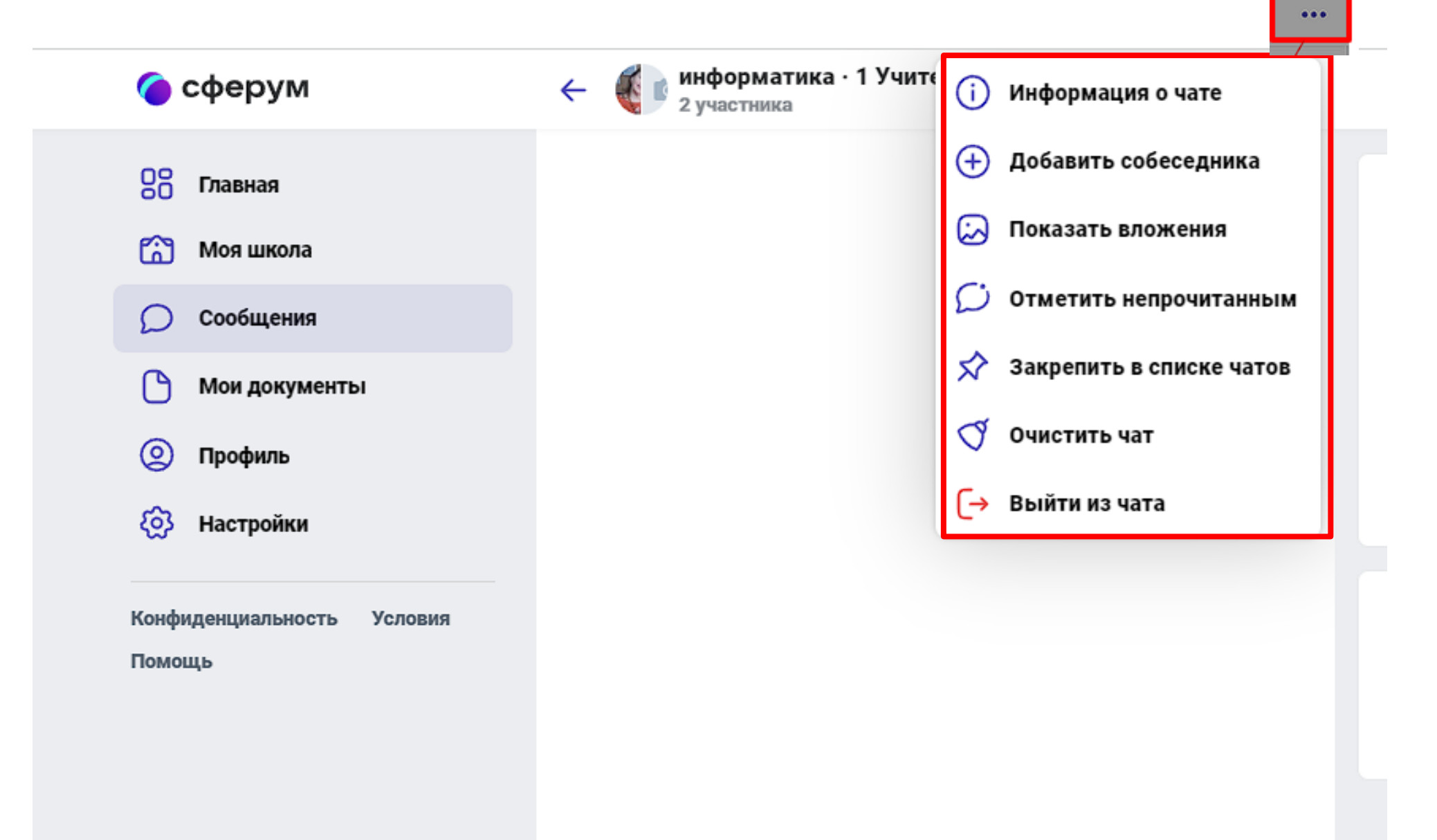

## **3.4. Добавляем учебные материалы**

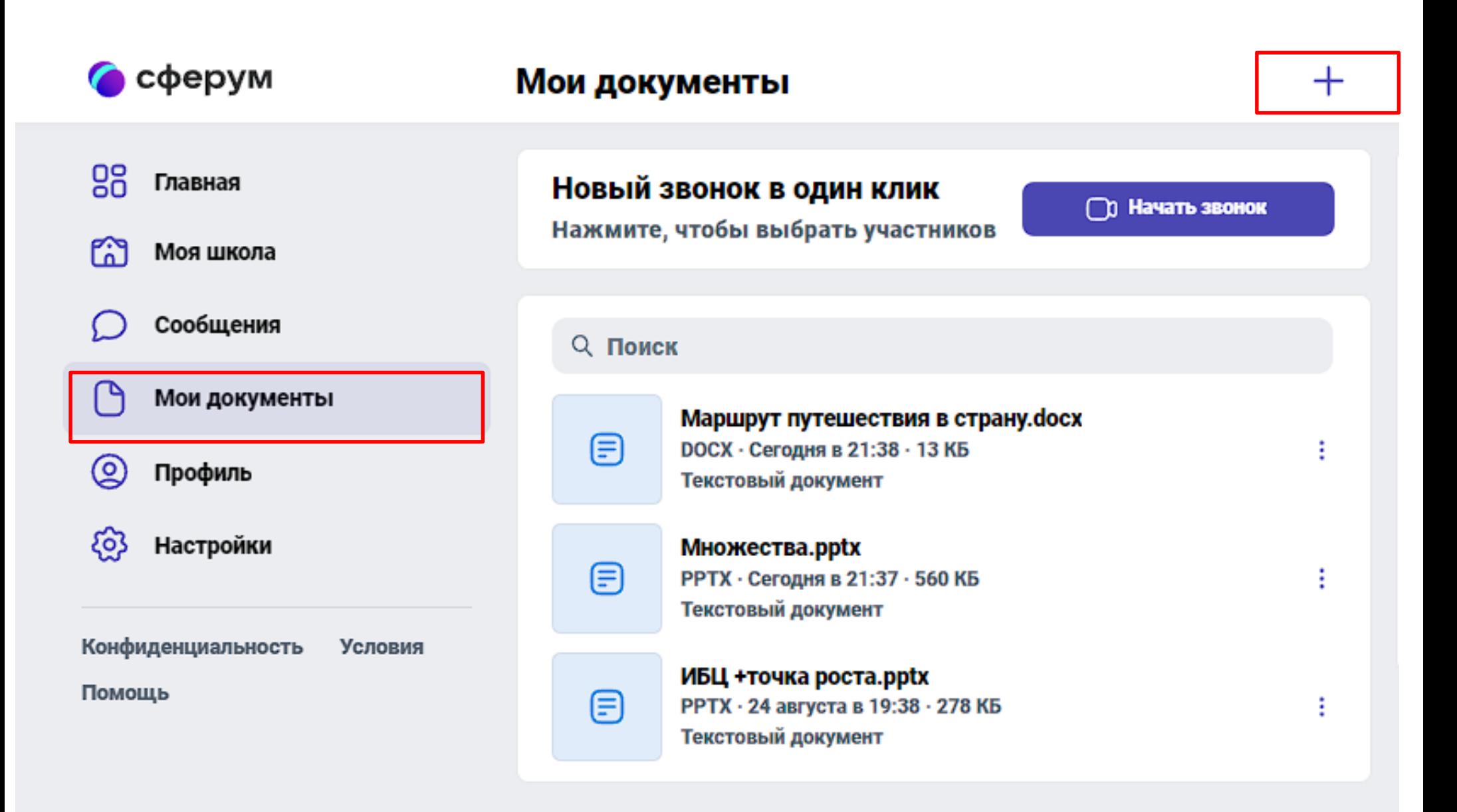

**Документы хранятся до момента их удаления пользователем. Общий объем виртуального хранилища не ограничен. Файл должен быть менее 200 Мбайт.**

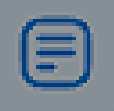

⊜

f

Маршрут путешествия в страну.docx **DOCX · Сегодня в 21:38 · 13 КБ** Текстовый документ

#### Множества.pptx

### Ограничения на загрузку

Размер файла не должен превышать 200 МБ.

Поддерживаемые типы файлов: doc, docx, xls, xlsx, ppt, pptx, rtf, pdf, png, jpg, gif, psd, djvu, fb2, ps и другие.

Файл не должен нарушать авторские права.

Загрузить файл

### **3.5. Редактируем профиль**

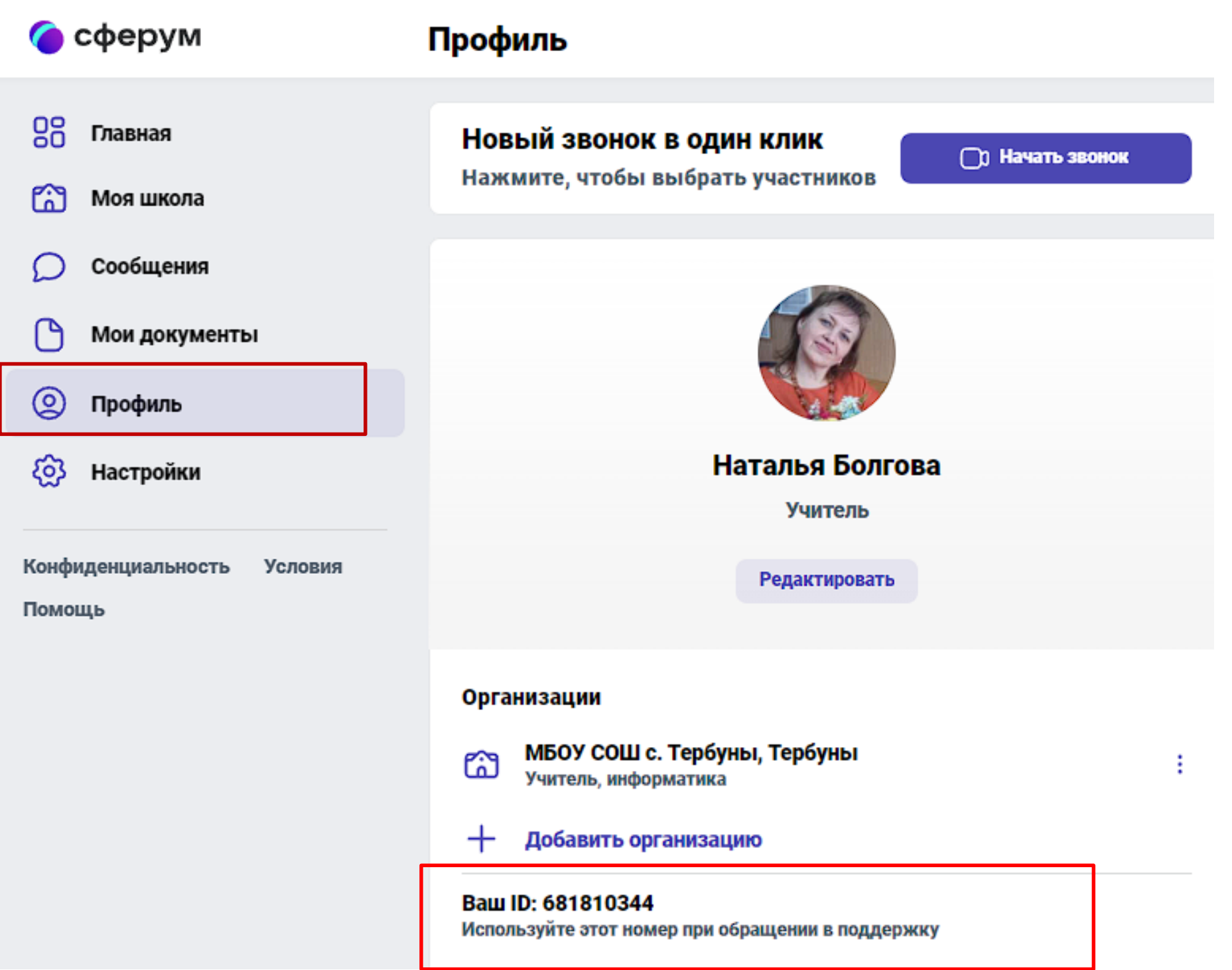

### **3.6. Дополнительные настройки**

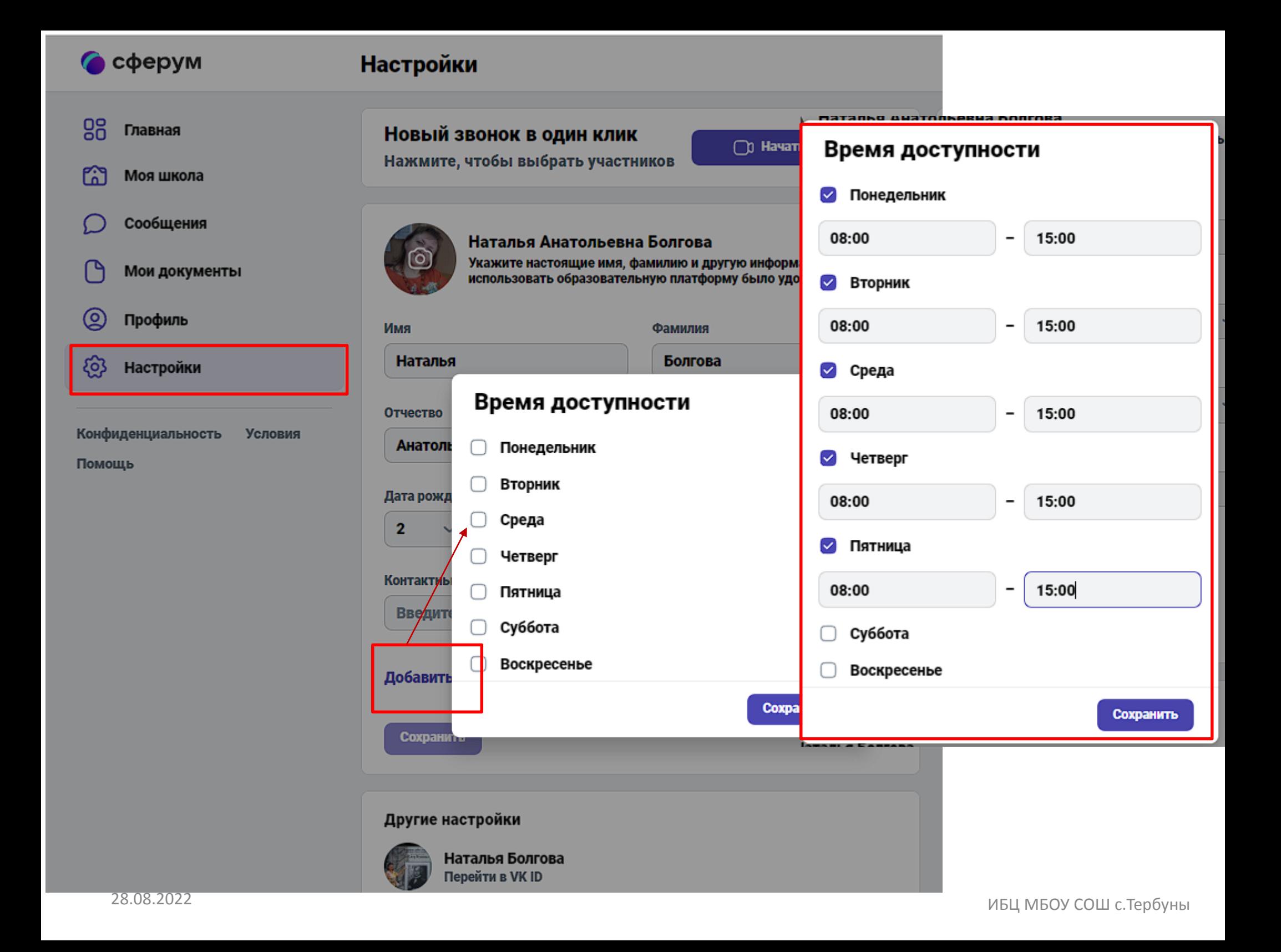

**4. Организация урока (звонка)** *(1 способ – личная страница)*

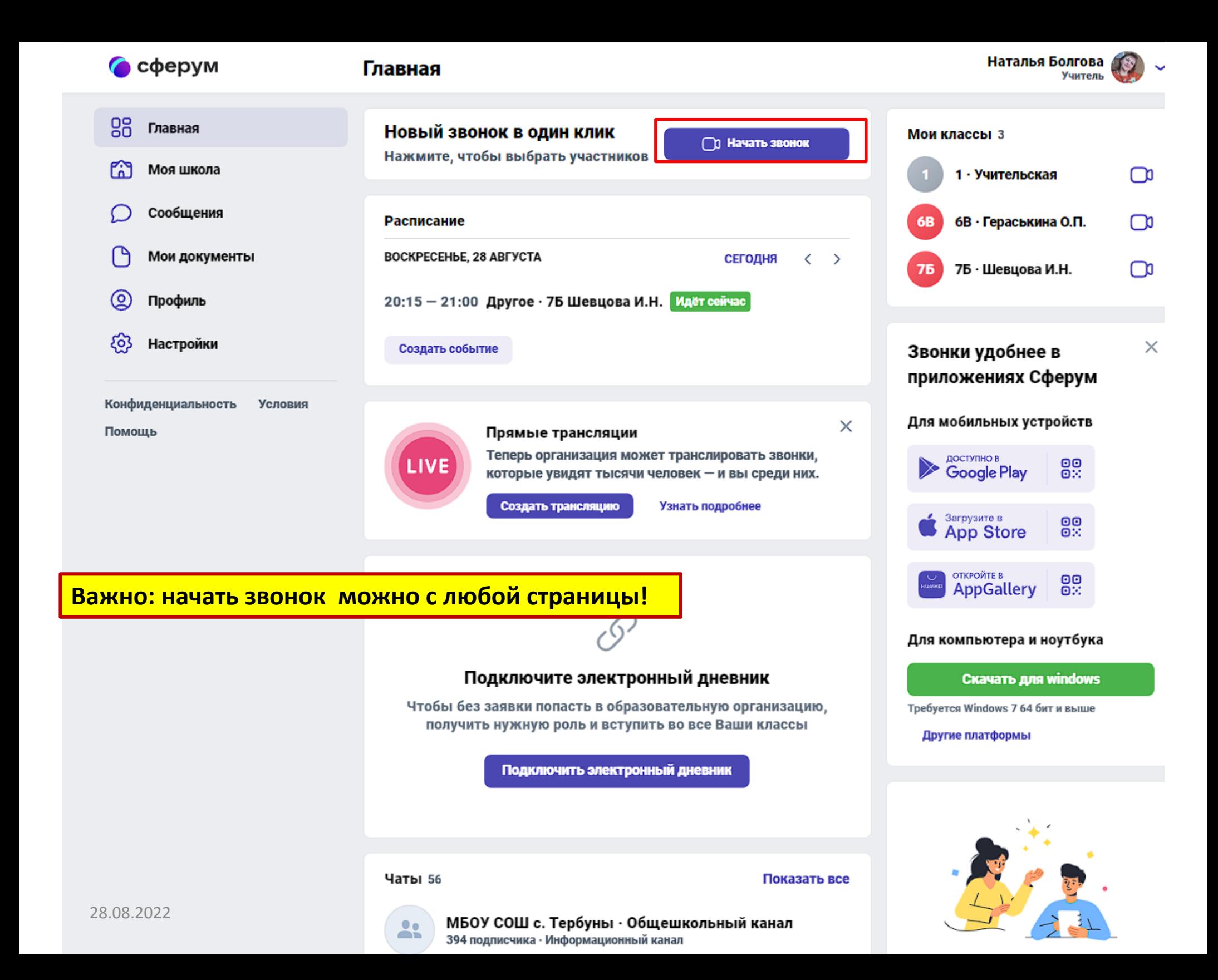

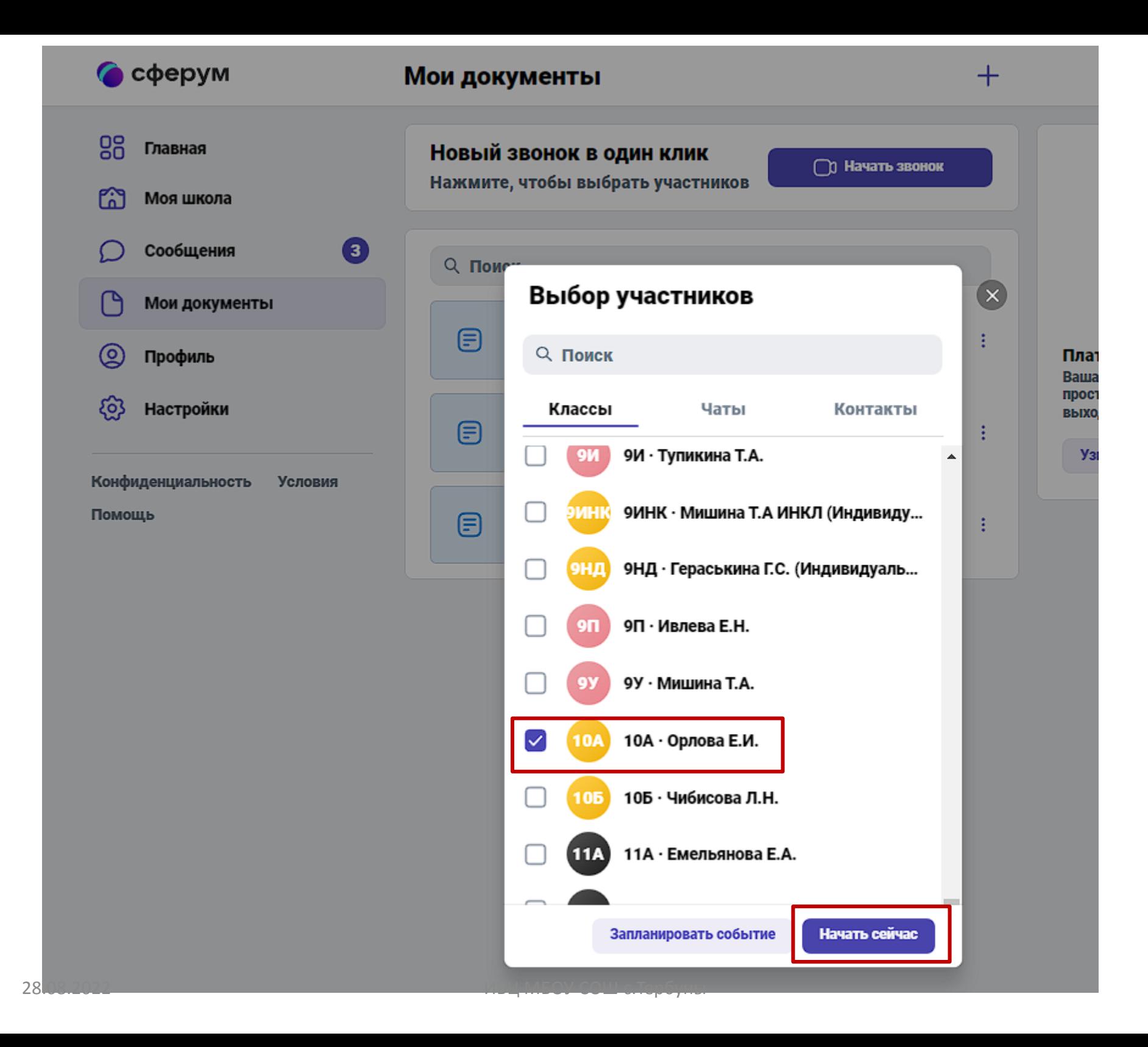

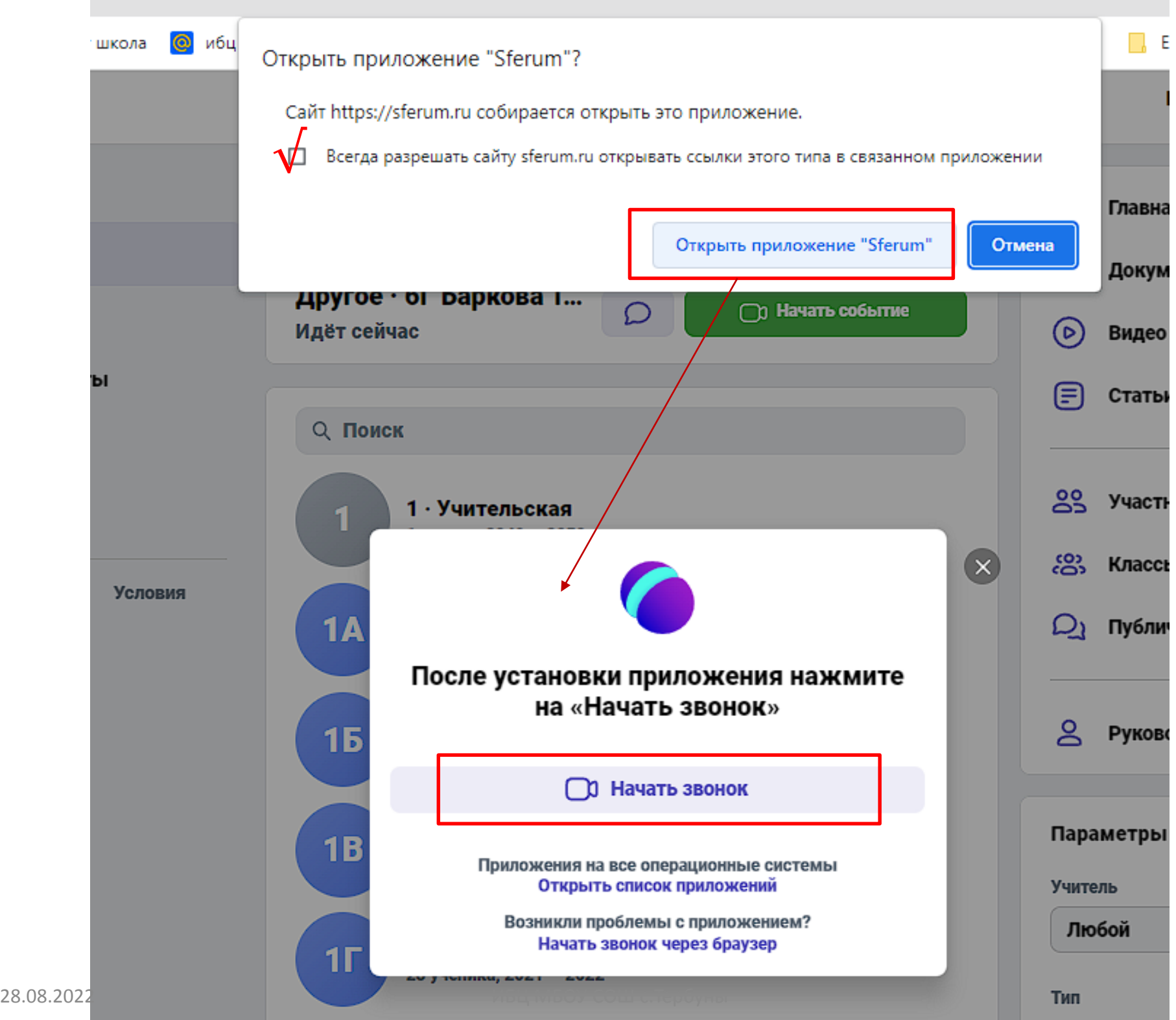

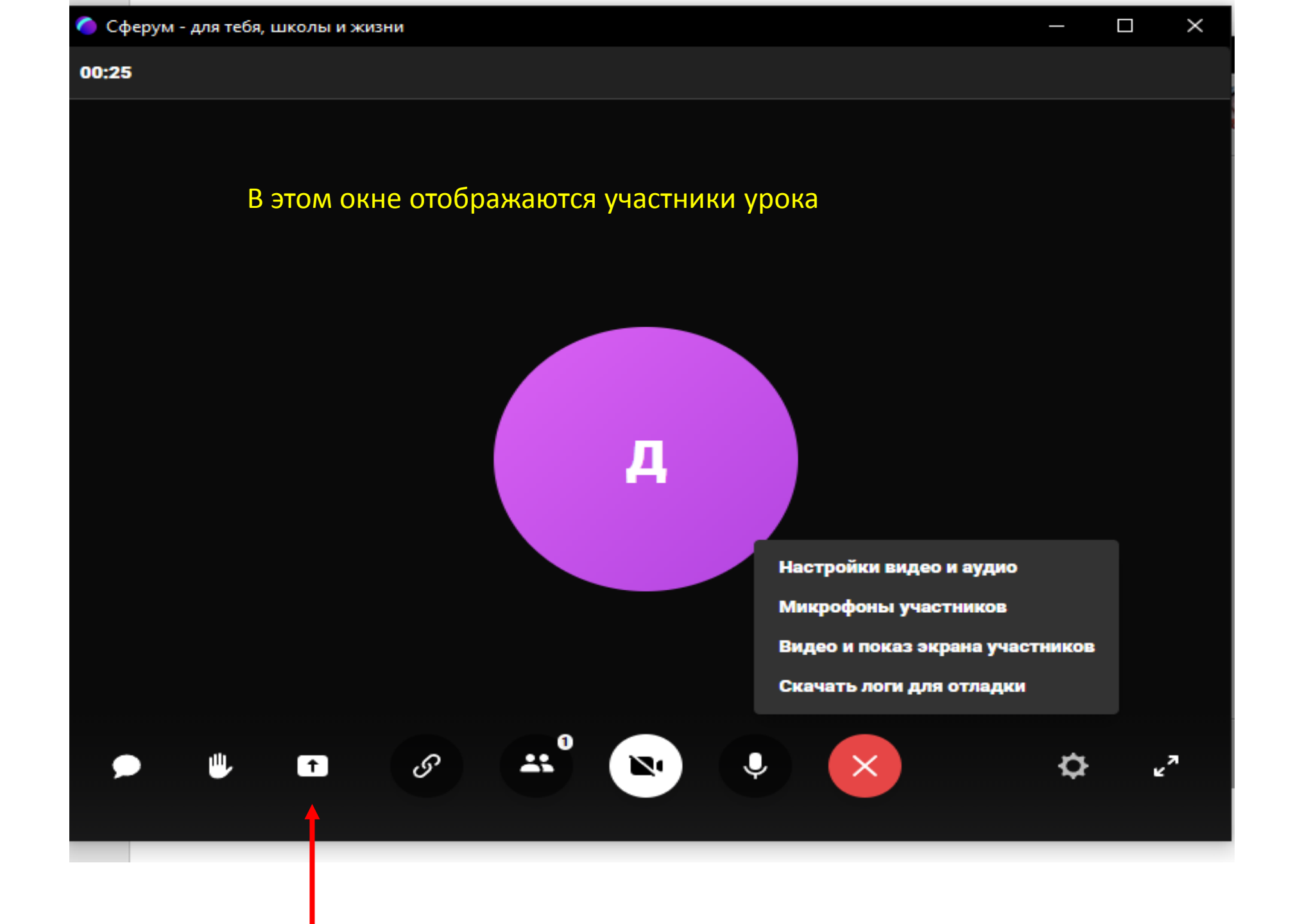

**4. Организация урока** *(2 способ – создать событие)*

### Если запланировано событие заранее

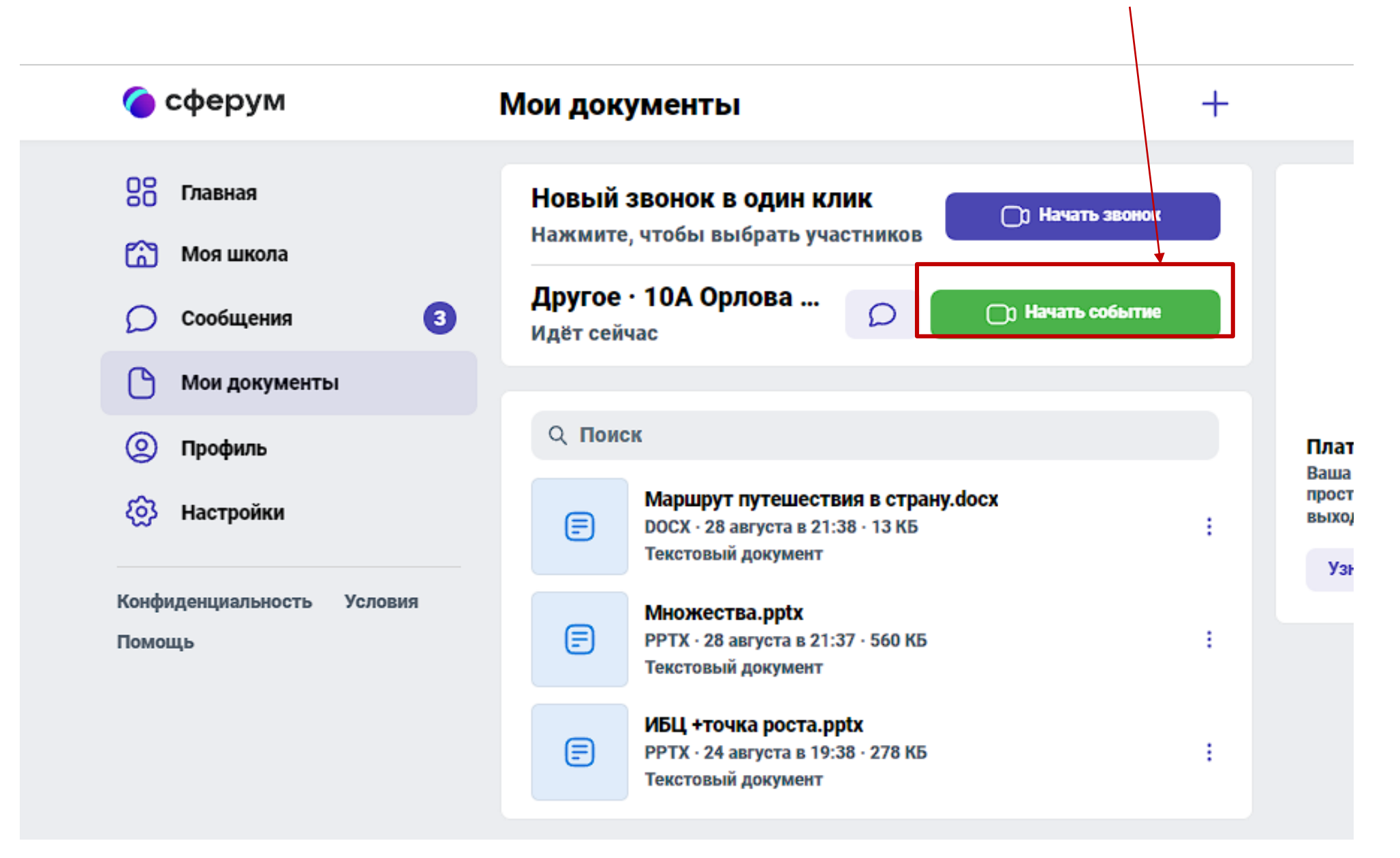

Подключение из окна, если запланировано событие

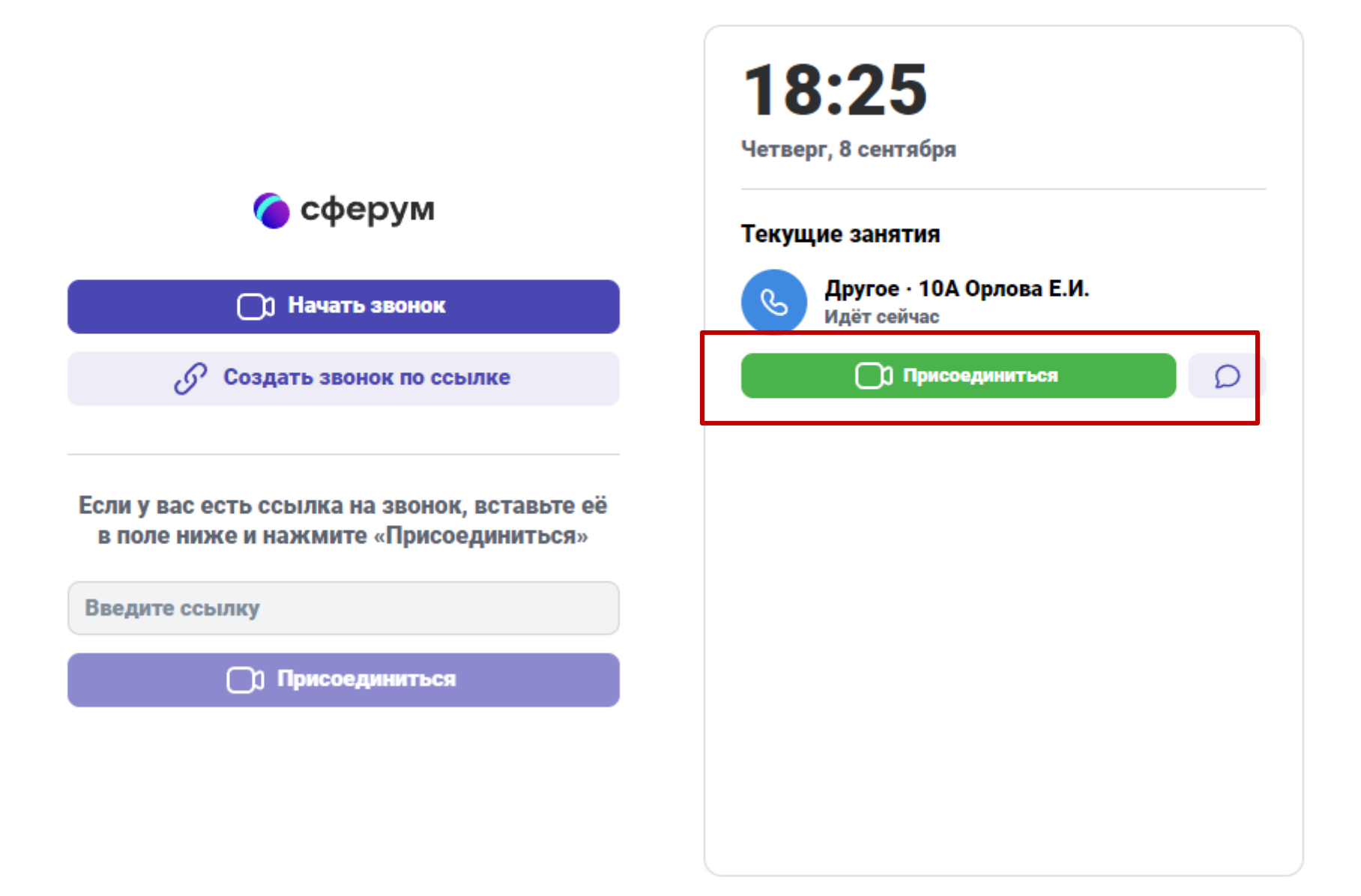

### Важно!

- 1. Создать событие можно только на **Главной** странице
- 2. Если Вы планируете провести событие, не забудьте **отправить ссылки** участникам (обучающимся)!

**4. Организация урока** *(3 способ – из программы Сферум)*

#### $\Box$ ×

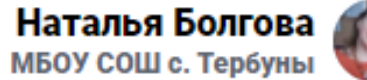

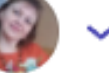

### 20:02

Воскресенье, 28 августа

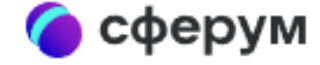

**D** Начать звонок

 $\mathcal{O}$  Создать звонок по ссылке

Если у вас есть ссылка на звонок, вставьте её в поле ниже и нажмите «Присоединиться»

Введите ссылку

**О Присоединиться** 

Здесь будут отображаться ваши текущие события

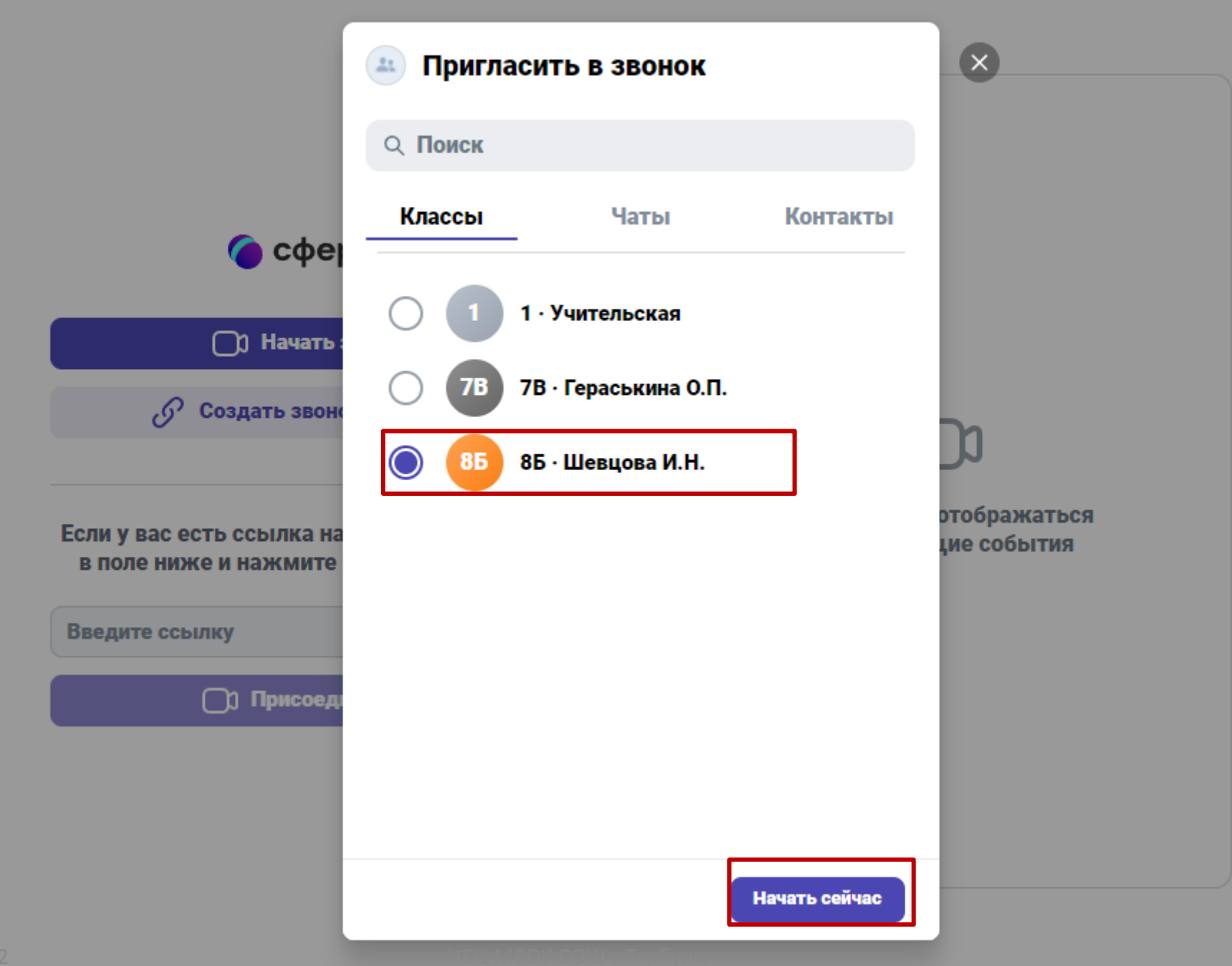

### **5. Проведение урока**

![](_page_49_Figure_2.jpeg)

**Окно программы Сферум в момент проведения on-line урока**

#### 00:25

### Окно доступа во время демонстрации

**Щелчок мышки на объекте демонстрации** (выбираем Весь экран или Окно программы)

![](_page_50_Picture_2.jpeg)

### Демонстрация окна программы

![](_page_51_Figure_1.jpeg)

### Окно организации конференции (звонка)

![](_page_52_Figure_1.jpeg)

28.08.2022 ИБЦ МБОУ СОШ с.Тербуны

### При отображении рабочего стола (и/или презентации) можно свернуть окно Сферум

![](_page_53_Picture_27.jpeg)

28.08.2022 ИБЦ МБОУ СОШ с.Тербуны

### **6. Подключение к конференции (уроку)**

### 6.1. Главная страница

![](_page_55_Picture_17.jpeg)

### 6.2. Подключение из программы Сферум

![](_page_56_Figure_1.jpeg)

### **7. Помощь при работе с окном Сферум**

![](_page_58_Figure_0.jpeg)

### **8. Где найти этот ресурс?**

### **1. Сайт МБОУ СОШ с.Тербуны – ИБЦ - ЭОР**

![](_page_59_Picture_2.jpeg)

![](_page_59_Picture_3.jpeg)

 $30P$ 

 $\overleftrightarrow{A}$ лгау Болгова Н А

Builty

Электронные образовательные ресурсы педагогам: 1. Образовательная платформа Сферум. Памятка для учителя (скачать)

Электронные образовательные ресурсы обучающимся:

Электронные библиотеки:

#### ЛитРес: Школа

Получайте книги

из дома!

Литрес, Книги для внеклассного чтения, учебная художественная литература, все виды жанров, рабочие бесплатно, не выходя гетради, практикумы для решения задач по всем предметам

> Президентская библиотека имени Б.Н. Ельщина. Библиотека с огромным архивом исторических<br>документов, фактов, событий, а также виртуальными экскурсиями по музеям России

Электронная библиотека :: ZUBRILA.NET . Библиотека, где можно скачать учебники, шпаргалки, учебные пособия и справочники по английскому языку, праву, управлению, истории, пенхологии

alleng.org>edu/ruslang2.htm

Образовательные ресурсы Интернета

Desarrent annum

![](_page_59_Picture_14.jpeg)

![](_page_59_Picture_15.jpeg)

## **8. Где найти этот ресурс?**

#### **2. Сайт МБОУ СОШ с.Тербуны – Главная - Учителям**

![](_page_60_Picture_2.jpeg)

![](_page_60_Picture_3.jpeg)

### **Желаем удачи!**